## Município de Quilombo - SC RELATÓRIO RESUMIDO DA EXECUÇÃO ORÇAMENTÁRIA DEMONSTRATIVO DO RESULTADO NOMINAL ORÇAMENTOS FISCAL E DA SEGURIDADE SOCIAL JANEIRO A JUNHO 2018/BIMESTRE MAIO - JUNHO

## RREO - Anexo 5 (LRF, art 53, inciso III)

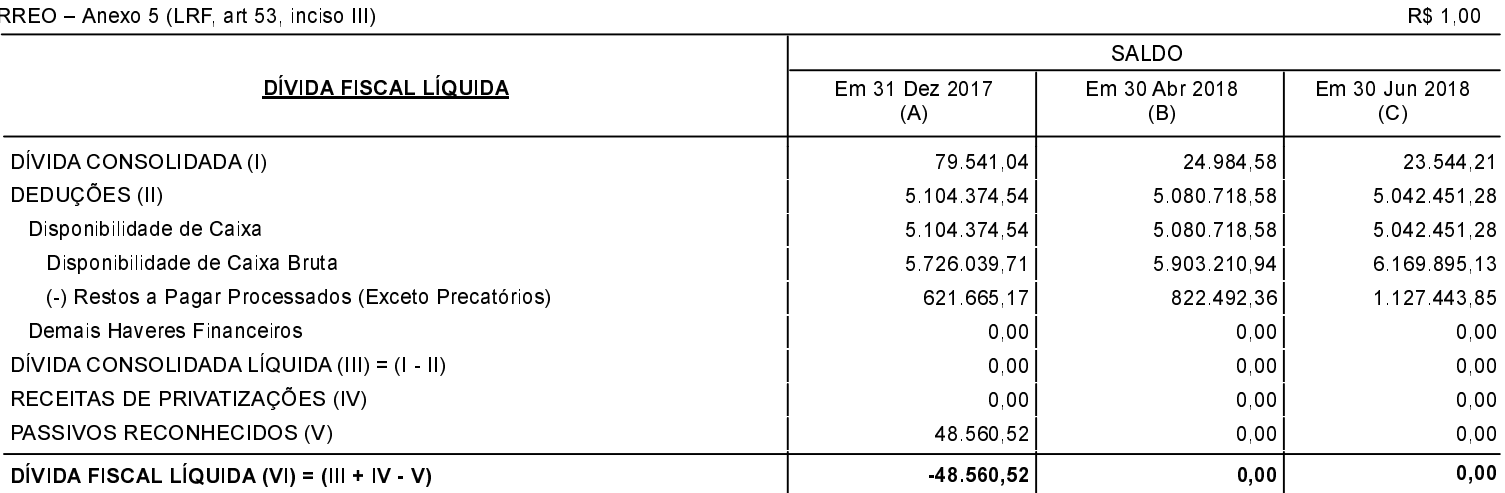

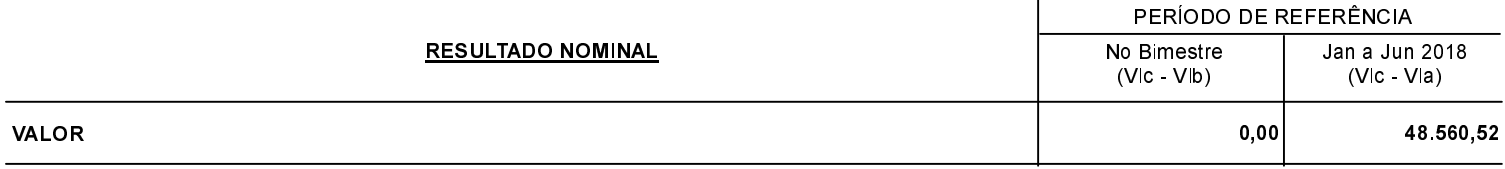

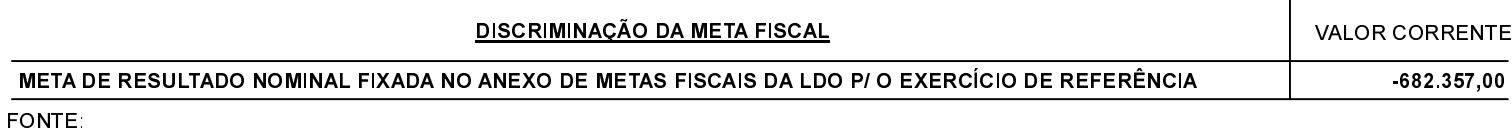

Quilombo, 12/07/2018

SILVANO DE PARIZ Prefeito Municipal

EDGAR D.BERLANDA TC/CRC/SC 15.171/0/1